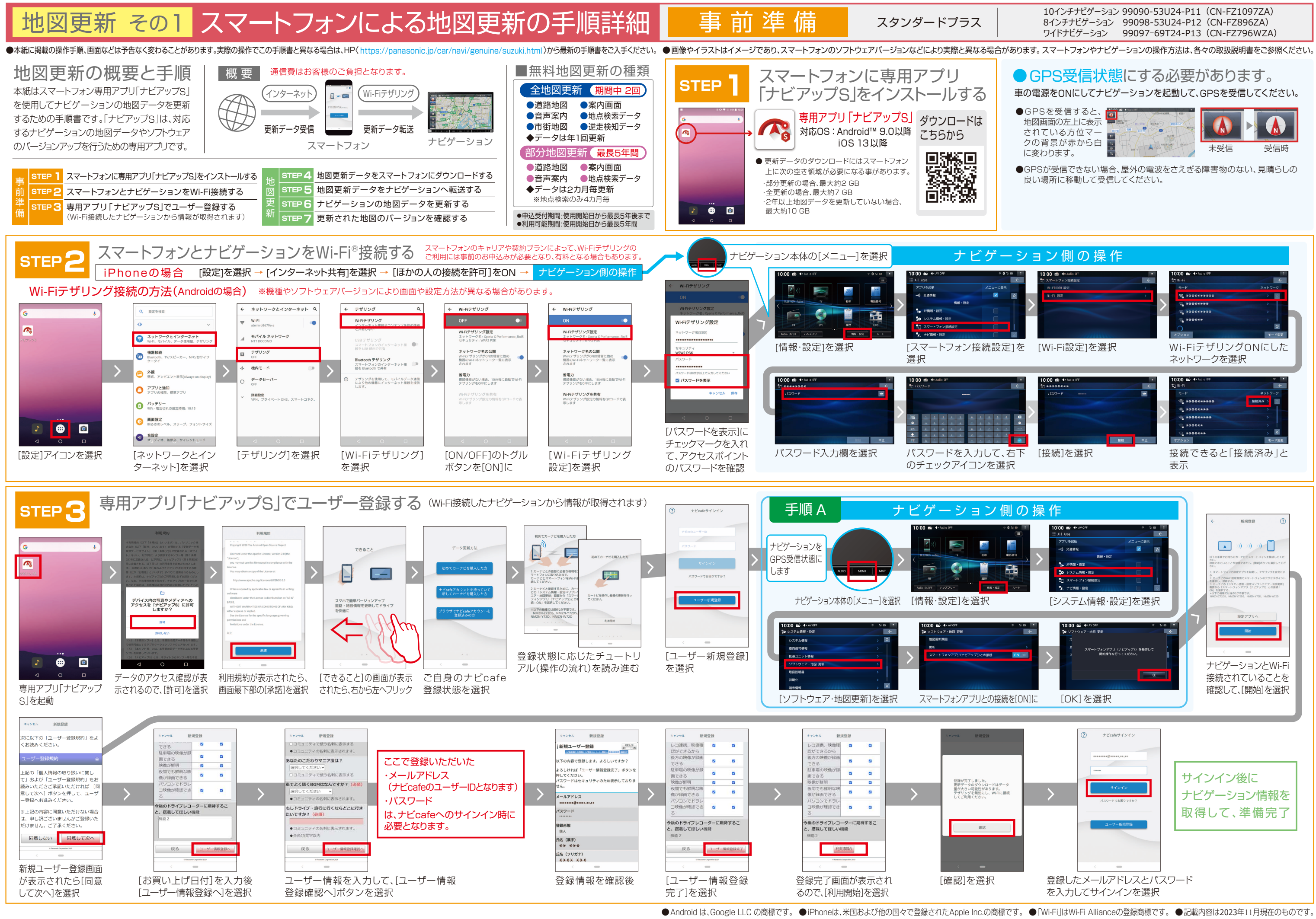

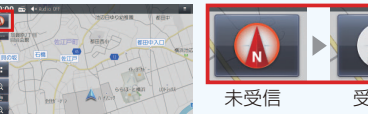

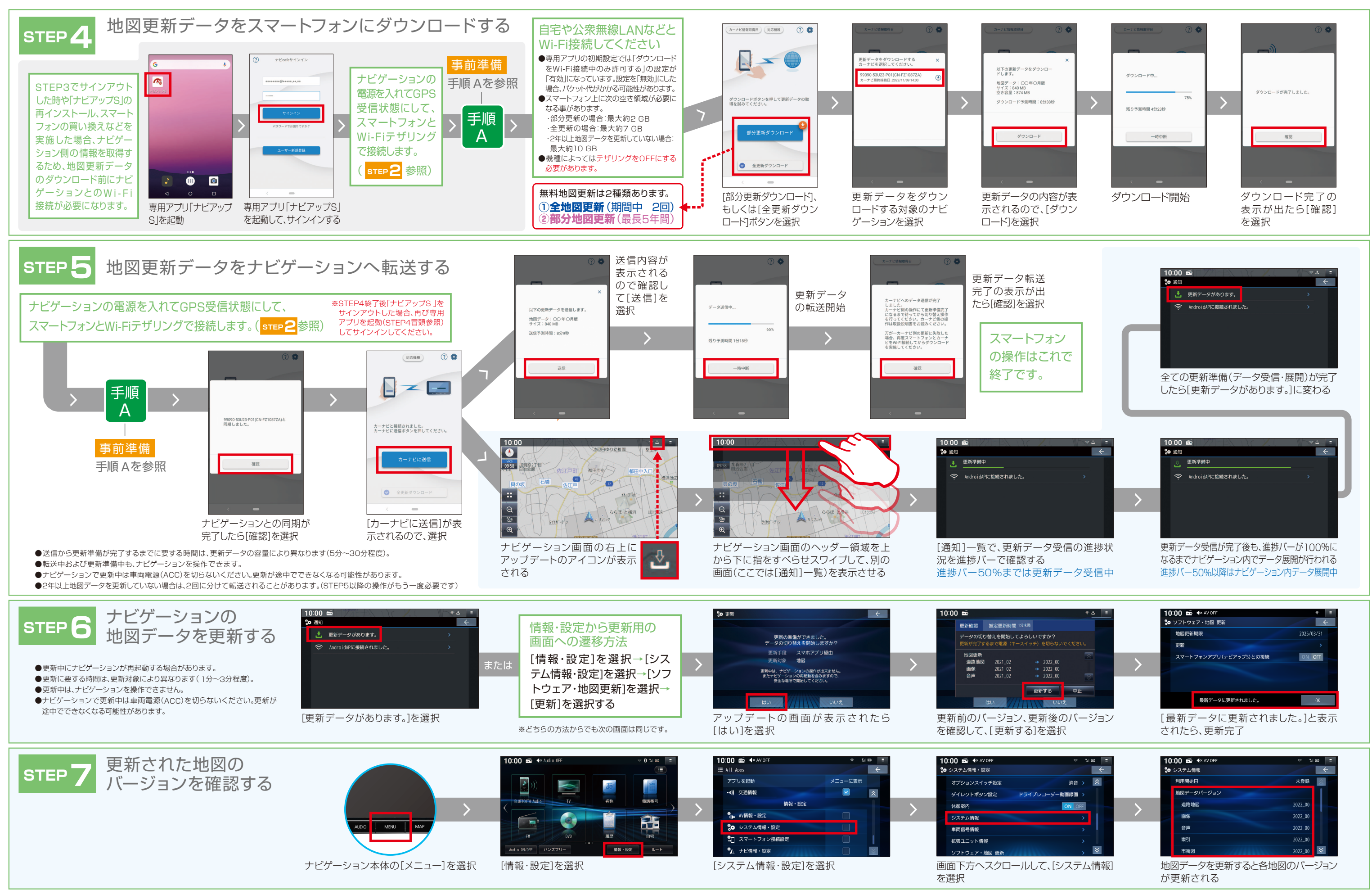

## 地図更新 その2 スマートフォンによる地図更新の手順詳細 地図更新

スタンダードプラス

## 10インチナビゲーション 99090-53U24-P11(CN-FZ1097ZA) 8インチナビゲーション 99098-53U24-P12(CN-FZ896ZA) ワイドナビゲーション 99097ー69T24-P13(CN-FZ796WZA)